### **"Introduction to HTML"**

13 April 1999

#### **Administrivia**

- 3 handouts in back (including this one)
- Assignment 8 is due this week; assignment 9 is due next week
- The basics of computer usage...
- Coming to campus to do homework...
- Study group: Saturdays, 11:00 AM; tutors: contact me
- *Idiot's* book
- Camera shyness

#### **Topics**

- Lecture 3/16/99's discussion of disk fragmentation revisited
- Web servers and clients (browsers): what exactly do they do?
	- HTTP: requests and responses
	- Files and file types (extensions)
- Structure of a Web site
	- index.html, \*.html, \*.htm
	- \*.gif, \*.jpg, *etc*.
	- public html
		- $\bullet$  Root folder  $\left(\frac{7}{2}\right)$
		- Users' home directories (/~username)
	- File permissions
- Structure of a Web page: HTML
	- Tags (open and close tags); top-to-bottom parsing
		- Fundamentals
			- <HTML> and </HTML>
			- <HEAD> and </HEAD>
			- <BODY> and </BODY>
			- <TITLE> and </TITLE>
		- Formatting
			- <CENTER> and </CENTER>
			- $\bullet$  <H1> and </H1> through <H6> and </H6>
			- $\bullet$  <B> and </B>, <I> and </I>, and </I> and </U>
			- $\bullet$  <0L> and </0L> or <0L> and </0L> with <LI>
			- $\bullet$  <BR>
			- $\bullet$  <HR>
			- $P$
		- Hyperlinking
			- $\langle A \rangle$  HREF="[URL]">[name of link] $\langle A \rangle$
			- <A HREF="mailto:[e-mail address]">[name of link]</A>
	- Attributes (A with HREF; BODY with BGCOLOR or BACKGROUND)
	- Style: to capitalize or not to capitalize
- Creating Web pages on fas.harvard.edu
	- cd public html
- pico index.html
- fixwebfiles

### **Recalling 9 February 1999...**

```
<HTML>
<HEAD>
<TITLE>What am I?</TITLE>
</HEAD><BODY BGCOLOR="#ffffff">
<CENTER>
<H1>What am I?</H1>
<BR><BR>
<IMG SRC="nobody.gif">
<BR><BR>
<FONT SIZE="5" COLOR="red">
Greetings!
\langle/FONT>
</BODY>
</HTML>
```
### **A blank slate**

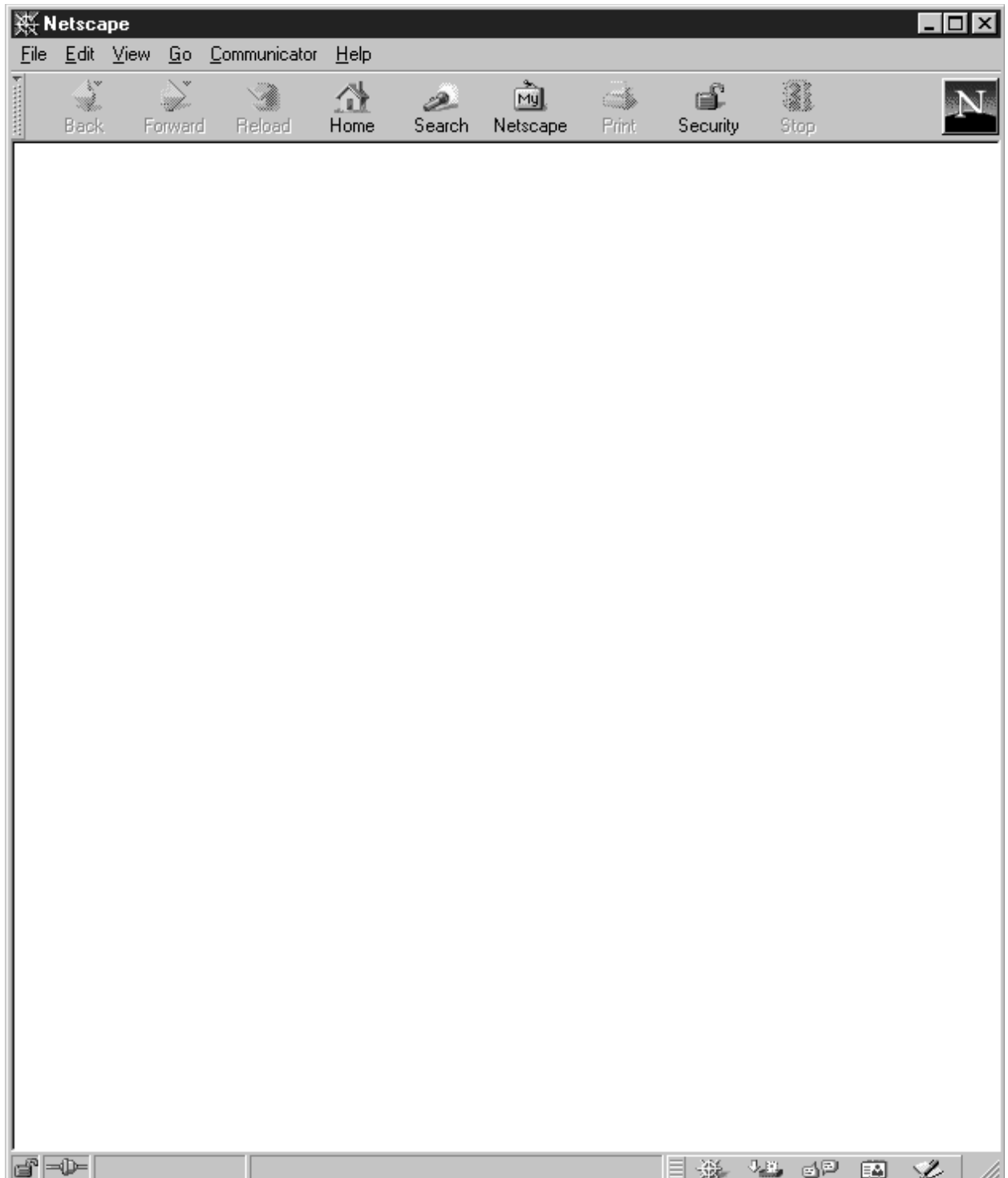

## **"Debugging" HTML**

### **Task 1**

<HTML> <HEAD> My best Web page!  $\langle$ /HEAD $>$ 

<BODY> Coming soon! </BDOY>

 $\langle$ /HTML $>$ 

### **Task 2**

<HTML> <TITLE> <HEAD> Welcome to my lair  $<$  HEAD>  $<$  $\T1TLE$ <BODY BGCOLOR="#000000"> <CENTER> <FONT COLOR="white">My, how dark it is in here.</FONT>  $<$  \CENTER> <\BODY>  $<$  \HTML>

# **"Debugging" HTML, continued**

### **Task 3**

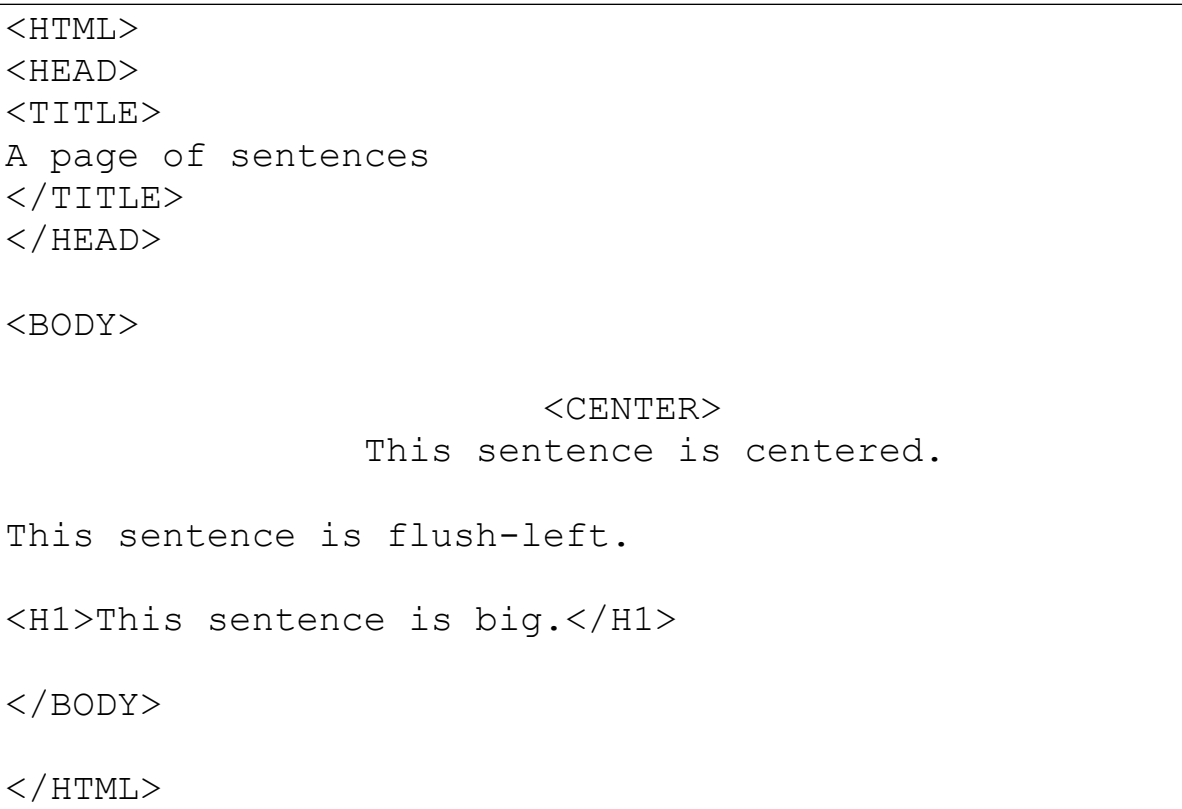

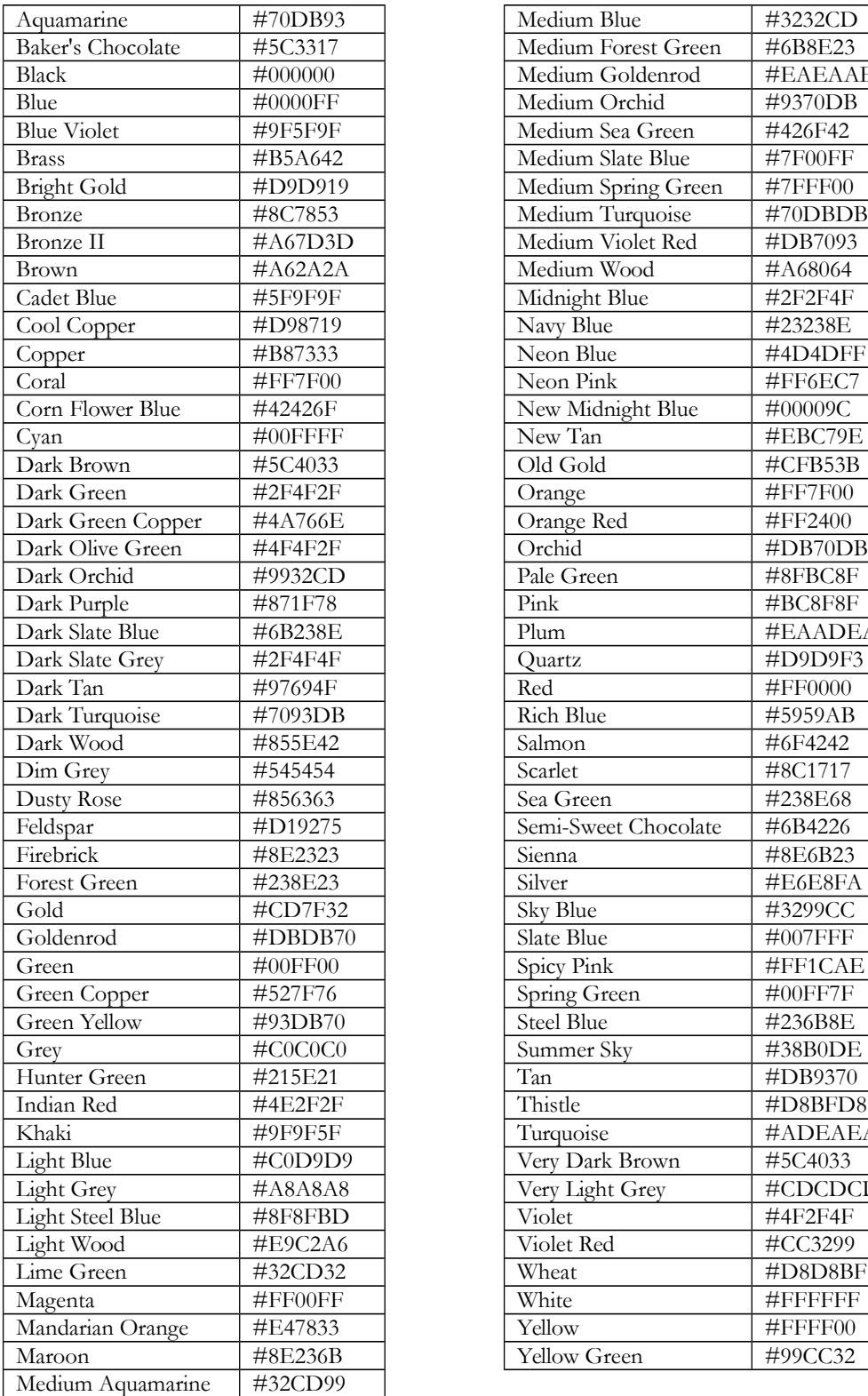

## **Selected colors in hexadecimal notation**

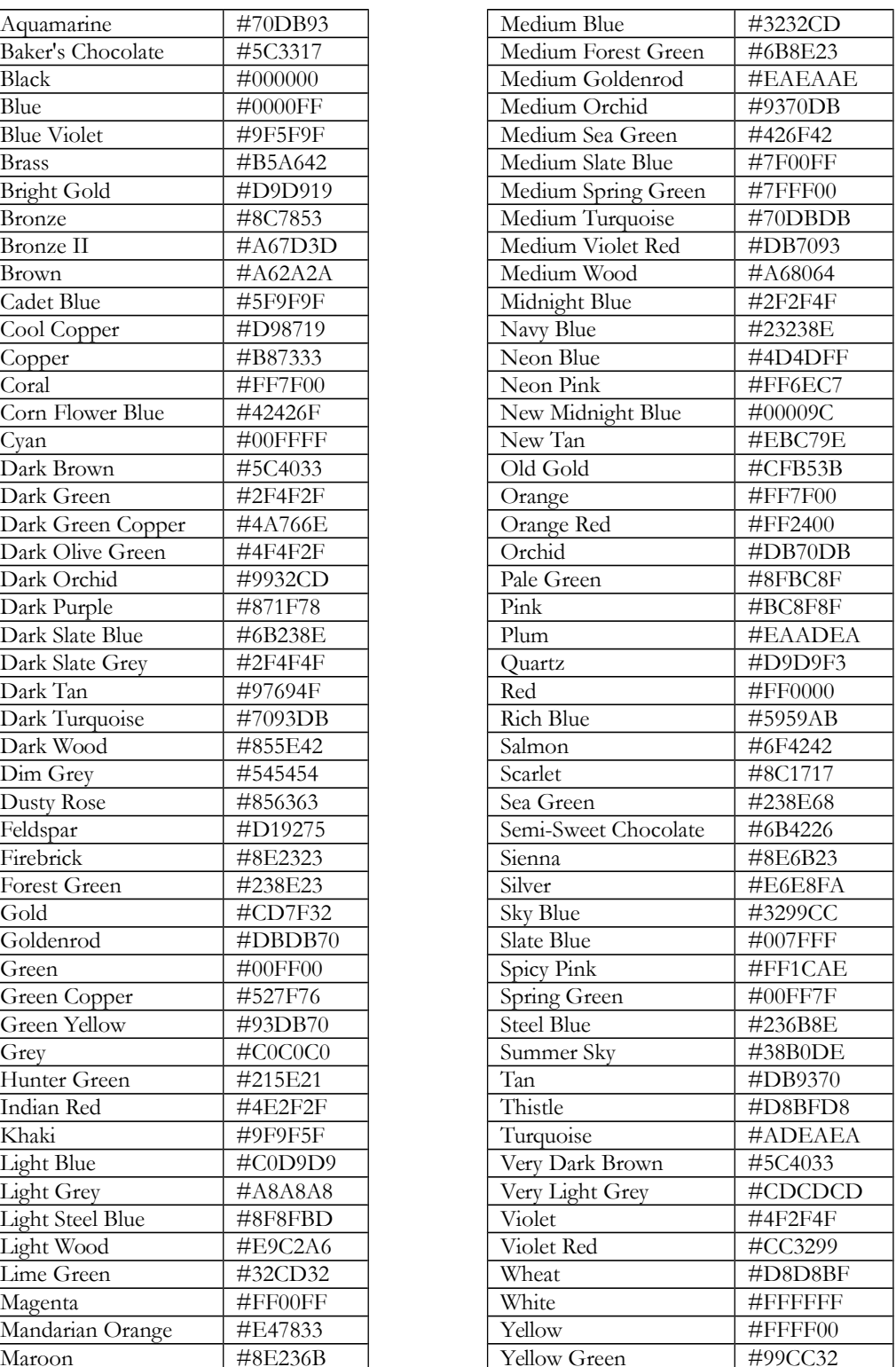